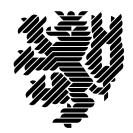

**BERGISCHE** UNIVERSITÄT **WUPPERTAL** 

Prof. Dr. Hans-Jürgen Buhl Praktische Informatik/Numerik

Fachbereich C Mathematik und Naturwissenschaften, Mathematik und Informatik E-MAIL buhl@math.uni-wuppertal.de WWW www.math.uni-wuppertal.de/~buhl DATUM 21. Januar 2014

# **Softwarequalität**

**WS 2013/2014 – Übungsblatt 12**

## **Ausgabe: 21. Januar 2014**

### **Abgabe bis 30. Januar 2014 an:** *[simon.wyrostek@googlemail.com](mailto:simon.wyrostek@googlemail.com)*

#### **Aufgabe 1.** *doxywizard-Integration in Eclipse*

Schreiben Sie eine Schritt-für-Schritt-Anleitung zum Einbinden des doxywizard als externes Tool in eclipse-Kepler. Vergessen Sie dabei die Beschreibung der Aktivierung der Eclipse-Unterstützung des "documentation tool"s doxygen nicht (was wird hier zugeschaltet?).

Beschreiben Sie in je einer Fallstudie das Anlegen (und Dokumentieren) einer neuen Methode beziehungsweise eines neuen Attributs.

**Aufgabe 2.** *doxygen-Spezialkommandos*

Beschreiben Sie gemäß

http://www.stack.nl/∼[dimitri/doxygen/docblocks.html](http://www.stack.nl/~dimitri/doxygen/docblocks.html)

die notwendige weitere Präzisierung einer doxygen-Dokumentation eigener Quelltexte. Beachten Sie dabei insbesondere die Dokumentation der Vorbedingungen, der Nachbedingungen und der Klasseninvarianten gemäß Seite 63f. der Materialsammlung.

#### **Aufgabe 3.** *Wertzuweisungsoperator*

Spezifizieren Sie für die Klasse simple\_stack0.cc (des letzten Übungsblattes) einen Wertzuweisungsoperator.

Implementieren und testen Sie ihn. Welche Vorteile hat die Existenz dieses Operators für Contracts?

#### **Aufgabe 4.** *grundlegende Observatoren*

Was sind *grundlegende Observatoren*? Wie sollten sie spezifiziert werden (Notwendigkeit der Angabe von Vorbedingungen, ...)?

Schreiben Sie eine C++-Klasse Polarkoordinaten, die Oberservatoren für die x- und y-Koordinate sowie für Winkel und Länge enthält. Ergänzen Sie in Form von nana-Constructs die Spezifikationen für "basic queries" und für "derived queries".

## **Aufgabe 5.** *Python DbC*

Lesen Sie im Link [WiederverwendbareSoftware-Teil2.pdf](http://www.math.uni-wuppertal.de/~buhl/teach/exercises/SWQualitaet1213/WiederverwendbareSoftware-Teil2.pdf) des Abschnitts 1.15 der Materialsammlung die Seiten 30ff.

Wie sind Vorbedingungen, Nachbedingungen und Klasseninvarianten bei Benutzung von Pythons contract-Modul syntaktisch benutzbar? Wie greift man in Nachbedingungen auf die Werte von Paramtern einer Methode zu (siehe auch [pycontract\)](http://www.wayforward.net/pycontract/)? Welches Problem gibt es nach ["PyContract PostCondition"](http://stackoverflow.com/questions/13043028/pycontract-postcondition-involving-non-input-parameter-variable) in Nachbedingungen?